$,$  tushu007.com

 $<<$ Visual C++ $>$ 

 $<<$ Visual C++ $>$ 

- 13 ISBN 9787115206350
- 10 ISBN 711520635X

出版时间:2009-5

页数:320

PDF

更多资源请访问:http://www.tushu007.com

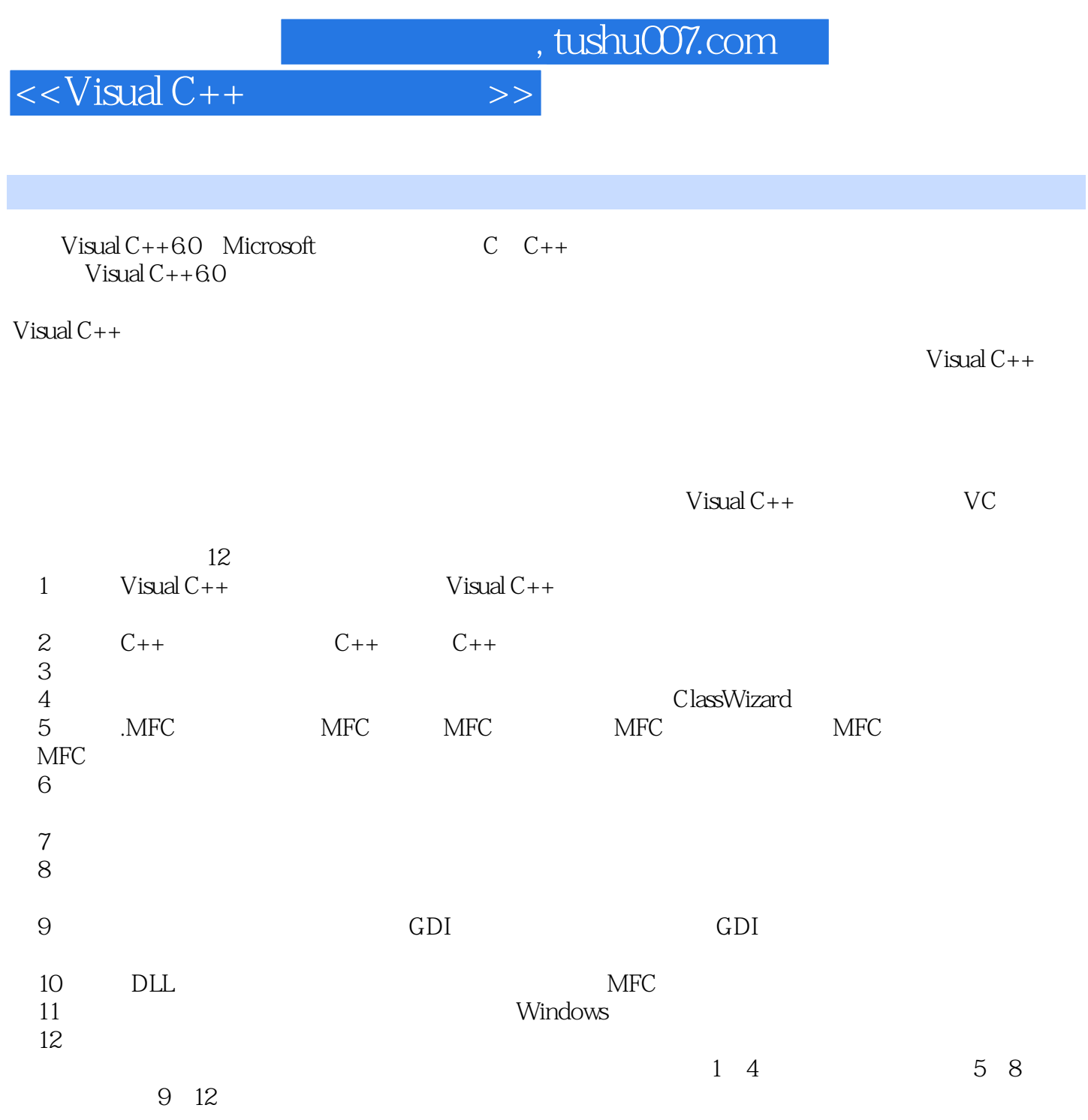

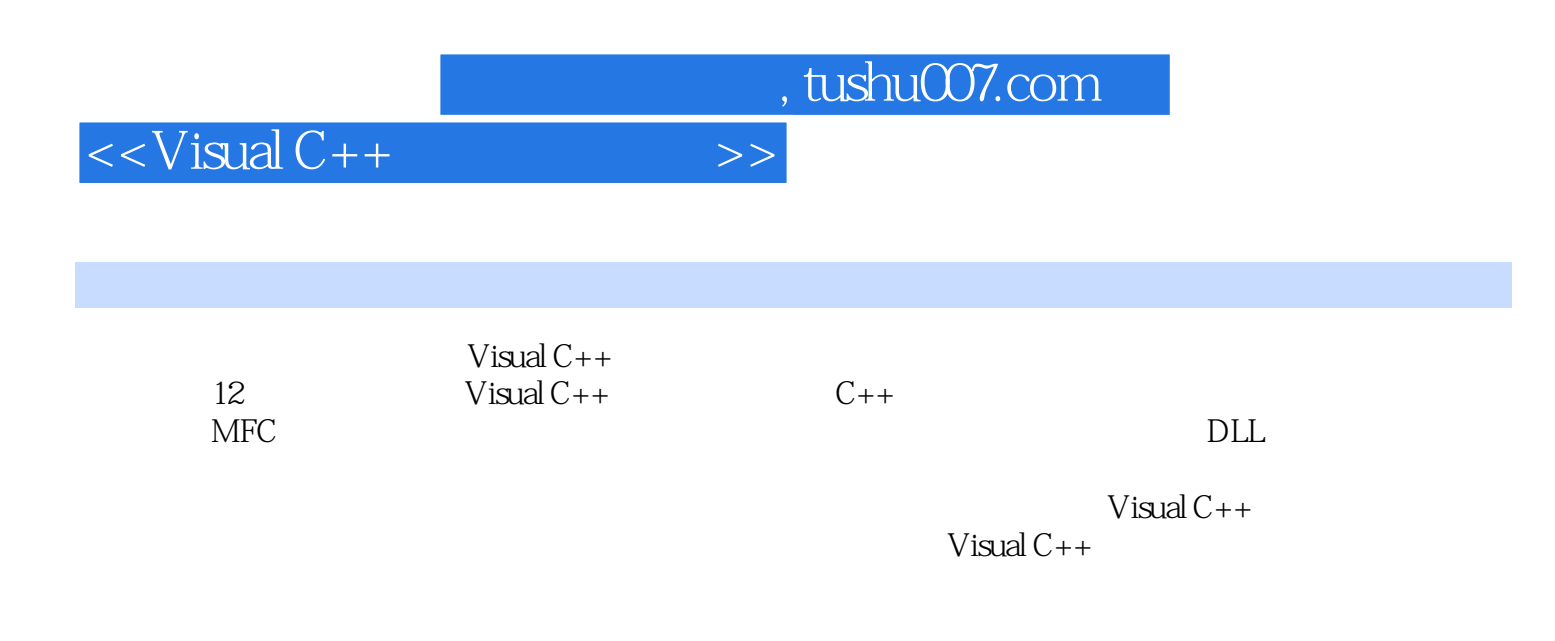

## $<isual  $C++$$

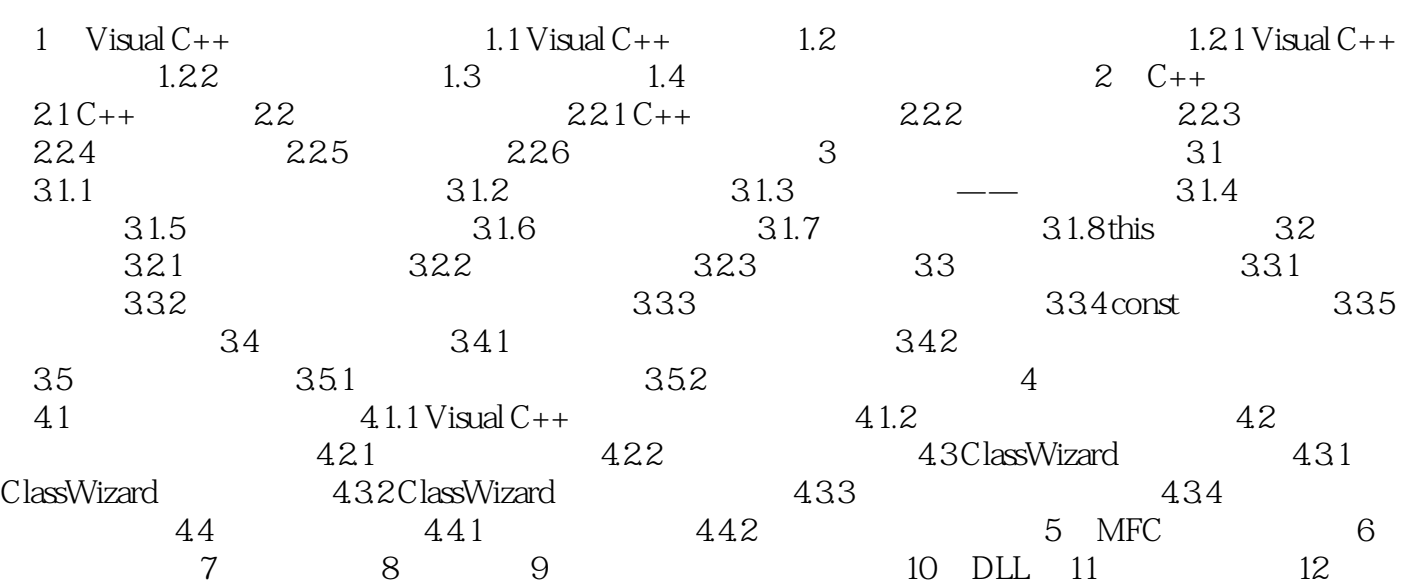

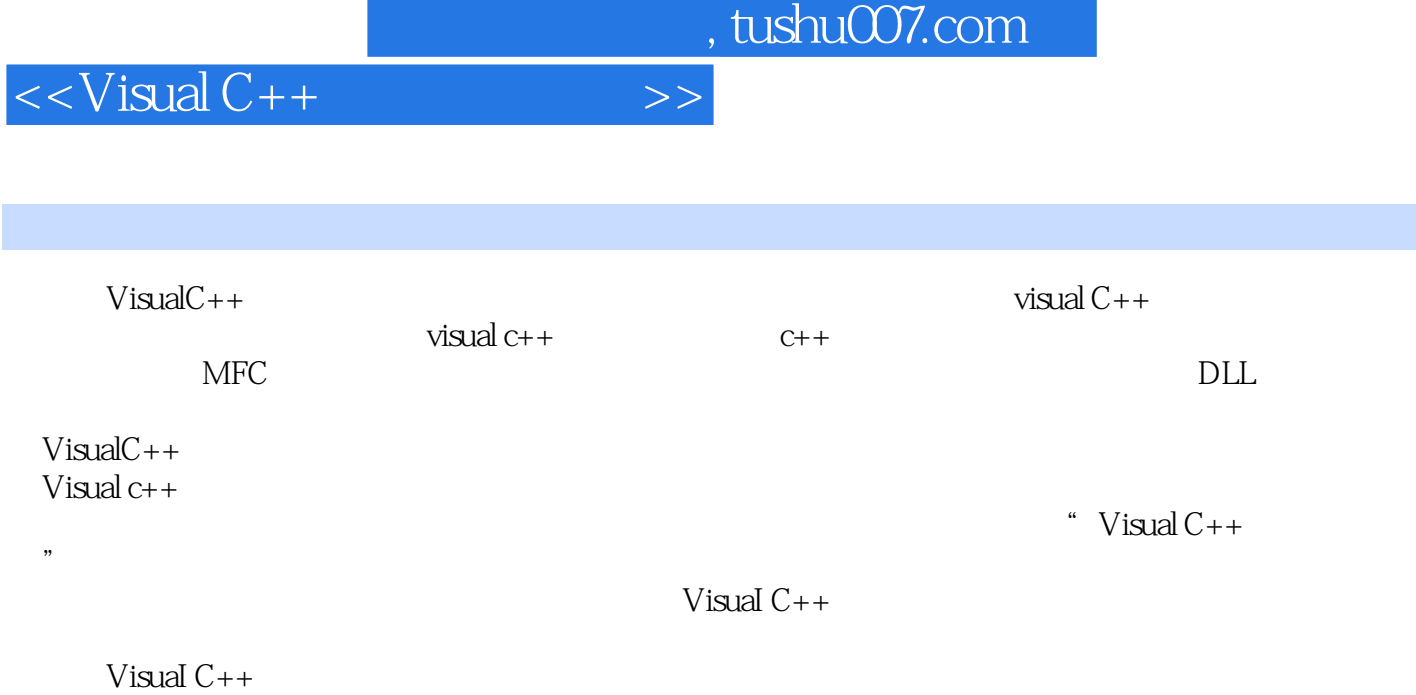

 $\mu$ , and  $\mu$  is the contract vector  $\mu$ 

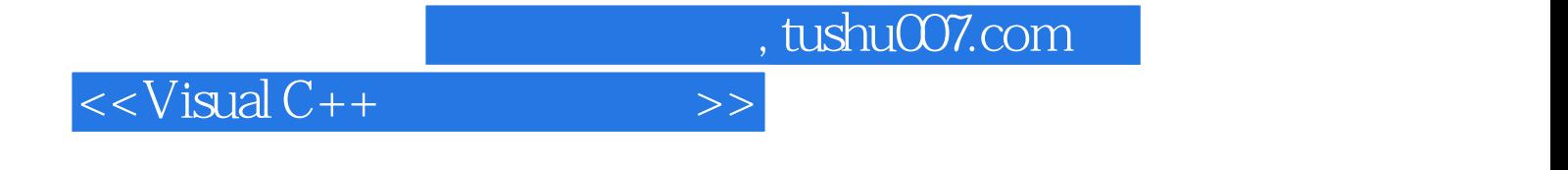

本站所提供下载的PDF图书仅提供预览和简介,请支持正版图书。

更多资源请访问:http://www.tushu007.com